### You can create a Final Tax Return at Home!

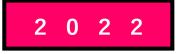

# How to create a final tax return for Office Workers

### using the National Tax Agency Website

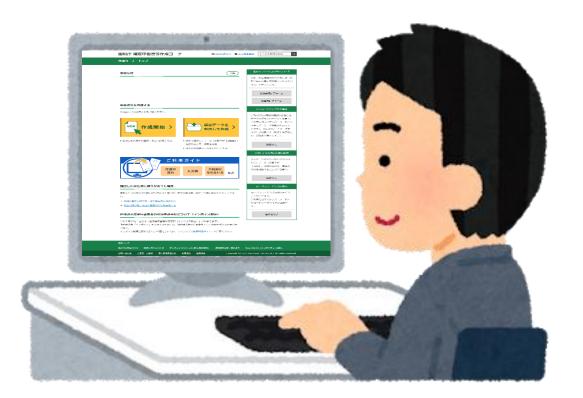

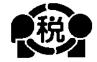

## [English]

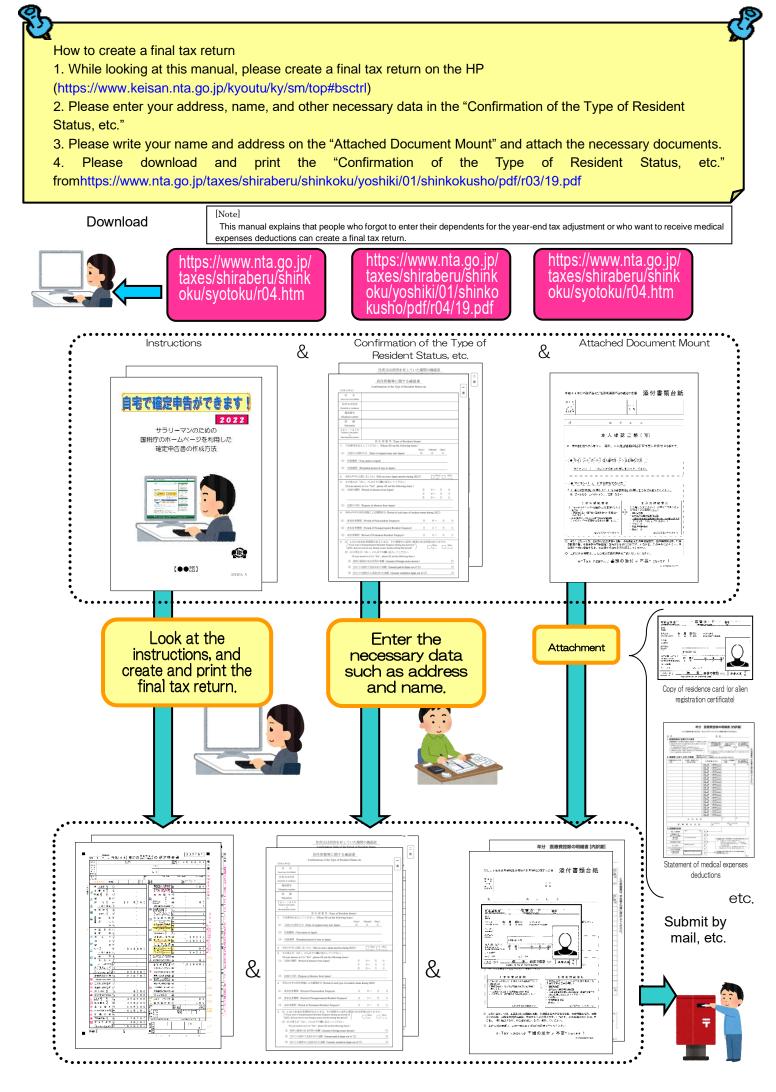

This booklet explains how to create a final tax return for foreigners working in a Japanese company.

Therefore, only those who receive salaries from the company can create a final tax return in this way.

In addition, various deductions can be made from the income when calculating taxes, but only the following cases are explained here.

- 1 If you have dependent family members Unless you are supporting a person other than the person listed in the number 0 on page 15 or a family member over 70 years of age who are living together.
- 2 If you are paying the National Health Insurance premiums
- З If you are paying the National Pension
- 4 If you are paying donations
- 5 If you are paying Medical Expenses

故

Except when special provisions for medical expenses deductions are applied when payment of purchase expenses for specified overthe-counter drugs, etc.

Therefore, if you run your own shop, or if you are an office worker but have income in addition to your salary, or if you are building a new house and want to receive special deductions such as for housing loans, etc., please note that you cannot create a final tax return using the method described in this booklet.

 $\mathbf{2}$ 

Those who want to receive special deductions such as housing loans

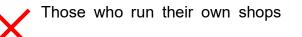

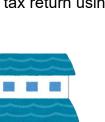

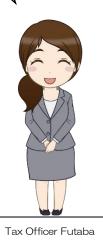

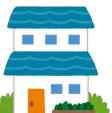

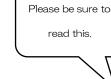

Please be sure to have the following documents to create your final tax return:

- 1. Withholding slip
- 2. Copy of residence card (or alien registration certificate) (both front and back)

3. Documents to confirm My Number (Individual Number) (My Number card or notification card, etc.)

- 4. When applying for deduction for dependents, etc.
- (1) When dependents live in Japan

Copy of residence card (or alien registration certificate) of the dependents

- (2) When dependents do not live in Japan
  - (i) Birth certificate or marriage certificate
  - (ii) Documents certifying remittances to dependents
    - (Note)
      - (a) (i) requires the original certificate. (ii) is not limited to the original, but a copy can also be submitted.
      - (b) Regarding (ii), if you have more than one dependent, please attach documents for each person.
      - (c) If the documents (i) and (ii) are written in a foreign language, please attach the translated text.
    - (d) For the same person, two people cannot be simultaneously eligible for support.
- 5. Copy of front and back covers of the bank passbook
- Deduction for Social Insurance premiums
   If you have the National Health Insurance or pay the National Pension, please
   prepare the certificate of payment.
- Deduction for donations
   If you have paid donations, please prepare a certificate of deduction for donations.
- 8. Medical expenses deductions If your medical expenses exceed 100,000 yen, please prepare receipts, etc. for the medical expenses and prepare a "statement of medical expenses deductions". In addition, depending on the amount of income, you may receive medical expenses deductions even if it is 100,000 yen or less.

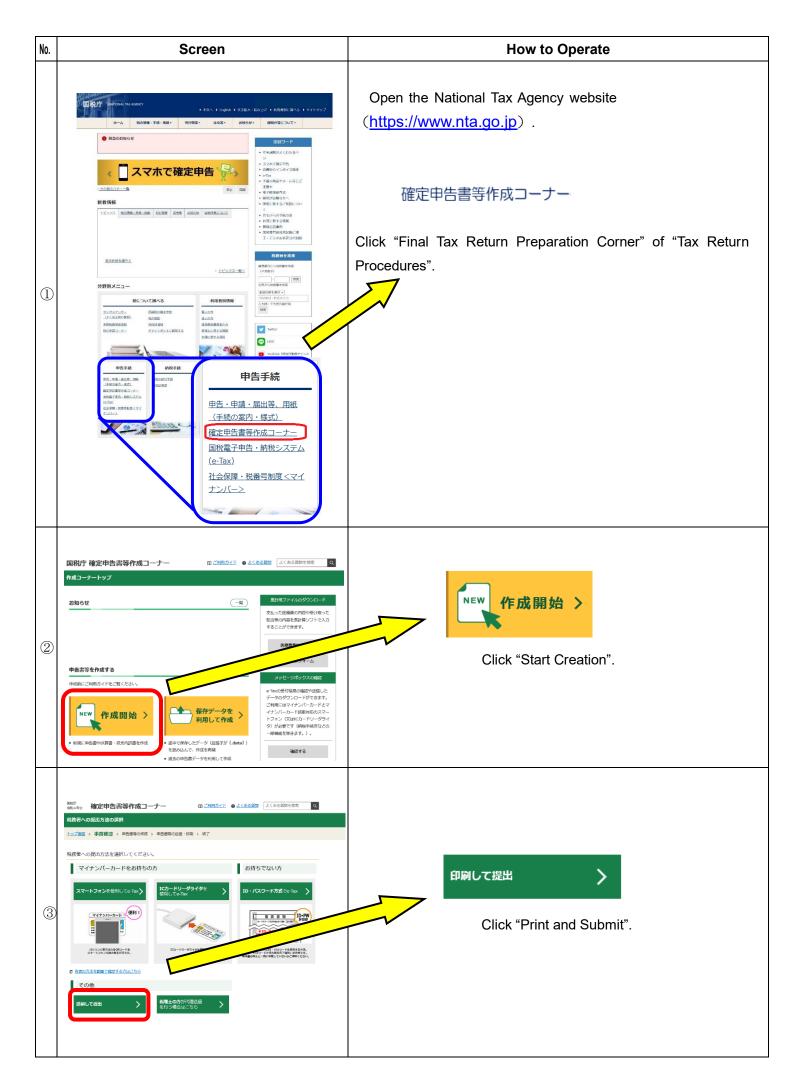

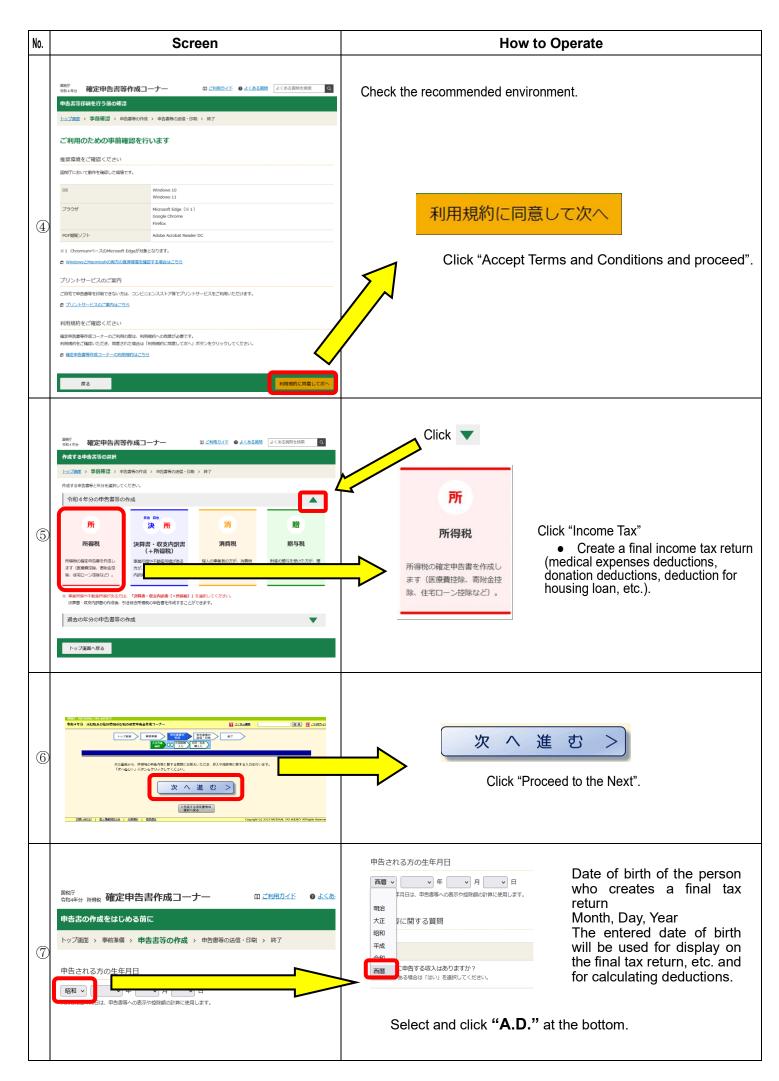

| No. | Screen                                                                                                    | How to Operate                                                                                                    |
|-----|----------------------------------------------------------------------------------------------------|----------------------------------------------------------------------------------------------------|
| 8   |                                                                                                    | Enter your date of birth.<br>Example<br>申告される方の生年月日<br>西暦 v 1972 v 年 3 v 月 14 v 日<br>入力した生年月日は、申告書等への表示や控除額の計算に使用します。                                                                                                    |
| 9   | 中占内容(こ従する)気間<br>新期<br>参加のにの始ますの2,450のますが?<br>そ気の2,550を除くだい、なまか?<br>一 1542年の1,550を発行してくない。<br>あたりできの解放が減少なすか?<br>一 1542年の1,550を発行していますか?<br>一 1542年の1,550を発行していますか?<br>一 1542年の1,550を発行していますか?<br>一 1542年の1,550を発行していますか?<br>一 1542年の1,550を発行していますか?<br>一 1542年の1,550を発行していますか?<br>和に戻る<br>和に戻る | <ul> <li>* The following is an example of input when there is only one withholding slip and the year-end adjustment has not been completed.</li> <li>Questions about the contents of the declaration <ul> <li>(1) Click "No" for "Do you have any income to declare other than salary?"</li> <li>(2) Click "Yes" for "Do you have one withholding slip?"</li> <li>(3) Click "No" for "Have you made the year-end adjustment atyour workplace?"</li> <li>(4) Click "No" for "Have you been notified of the estimated tax payment amount by the tax office?"</li> </ul> </li> </ul> |
| 10  | 中告行留に関する質問                                                                                                    | 次へ進む<br>Click "Proceed to the Next"                                                                                                    |
|     |                                                                                                    | Salary income                                                                                                    |
| 1   | NALI SAX Adabaci                                                                                                    | 給与所得 ☑ 入力する Salary income Click "Enter".                                                                                                    |

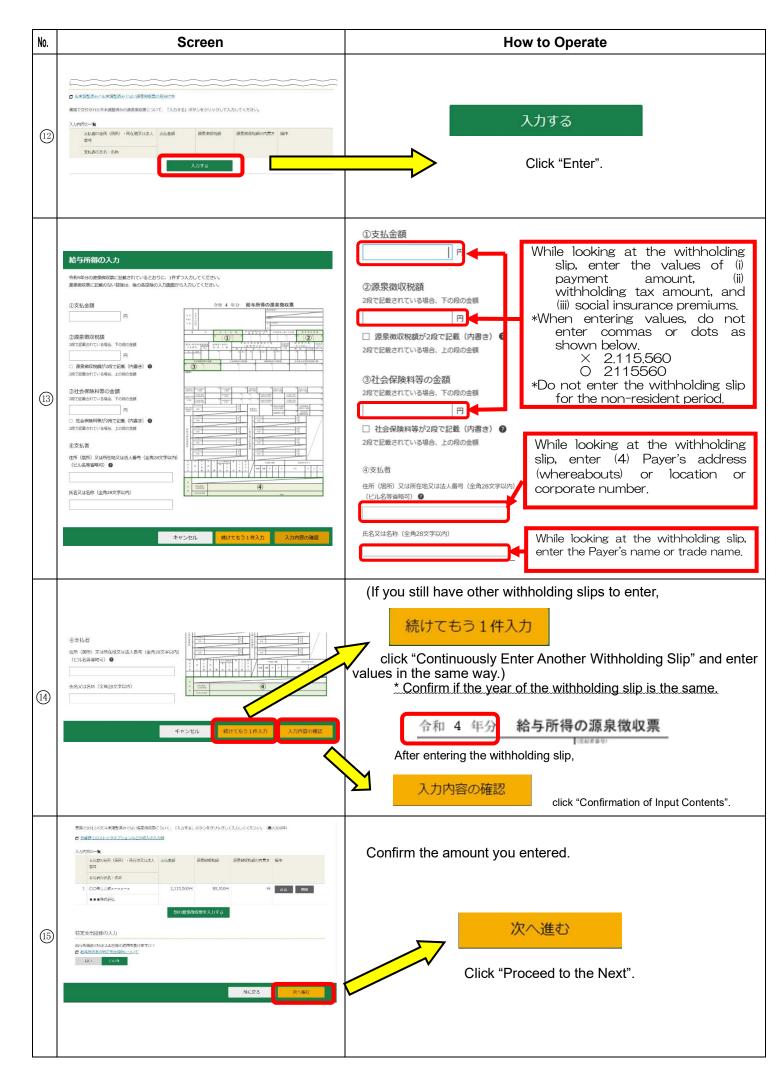

| No.  | Screen                                                                                                    | How to Operate                                                            |
|------|----------------------------------------------------------------------------------------------------|---------------------------------------------------------------------------|
|      | 分離課院の所得                                                                                                    | When you finish entering the amount of income,                            |
| (16) | 所備の機構         入力・訂正<br>内容保証         入力<br>内面<br>(1.からある金額の3時後間でさます。)           土地県世際の成素所留 記         入力する)         少           株式等の建築所留等 記         入力する)         少           株式等の建築所留等 記         入力する)         少           生場点式等に低る強制所留等 記         入力する)         少           実施物に低る強制所留等 記         入力する)         少           実施物に低る強制所留等 記         入力する)         少           実施物に低る強制に留き 通         入力する)         少           実施物の建築作成コナーへ         シ         シ           単算書・収支内探察者が成コナーへ          シ           ・         いたり得るしたりのしたのに         (人力する)         少           ・         ・         ・         ・         ・           ・         ・         ・         ・         ・           ・         ・         ・         ・         ・           ・         ・         ・         ・         ・         ・           ・         ・         ・         ・         ・         ・         ・           ・         ・         ・         ・         ・         ・         ・         ・         ・         ・         ・         ・         ・         ・         ・         ・         ・         ・         ・ | 入力終了(次へ)><br>click "End of input" (Next).                                 |
|      | Medica                                                                                                    | al Expenses Deductions                                                    |
|      |                                                                                                    | If you are paying medical expenses,                                       |
|      | 所得控地     (単位: 円)       所得控地の結果     入力・訂正     入力       (名用自己用の原用は二つの)     内用     有用       (公売クリックすると表示自動の解放を得望できます。)     通知       減損防患 録     入力する     ジ       医高用約用 録     入力する     ジ       社会資料和目標 録     人力する     ジ                                                                                                    | 医療費控除 記   入力する                                                            |
| (17) | 小県市公支其決済時会活性語         入力する         少           SAGSAHEDH 記         入力する         少           地名高級HEDH 記         入力する         少           NH会活性語         入力する         少           SH会活性語         入力する         少           SH会合作性語         入力する         少           SH会合作性語         入力する         少           SH会合作性語         入力する         少           SH つとり規想語         入力する         少                                                                                                    | Medical Expenses Deductions click "Enter".                                |
|      | 時高田田和福         入力する         少           RC株式2012         入力する         少           RC株式2012         入力する         少           RC株式2012         入力する         少                                                                                                    | If you are not paying, do not click and go to the number 25 on page 10.   |
| (18) |                                                                                                    | Selection of applicable Deduction for medical expenses<br>医療費控除を<br>適用する  |
|      | 医療性控験を<br>辺ルプメディケーション<br>適用する<br>税制を適用する                                                                                                    | Click "Apply Deduction for medical expenses".                             |
|      | 医療費益除の入力                                                                                                    | Selection of a method for entering Deduction for medical expenses         |
|      | 線用時継線、> 入力方法選択 > 入力 > 計算時期総<br>                                                                                                    | Here, create a statement by etering from the receipts of medical expenses |
| 19   | <ul> <li>▲ 配着品店(「医営業のお知らせ」など)をご判局の方へ<br/>医者無品店(「医営業のお知らせ」など)をご判局の方へ<br/>正常意識を以信ぎ着のお知らせ」など)」、「除る●」、「正常意識サフィーム」から入力する2<br/>を用いてください、<br/>二 何せて除る●の入りや医療意動サフィームの施込がある場合は、次の温密以停で行います。</li> <li>スカカ法の連択</li> <li>▲ ハカなの現代を患者者がについてわからいわれたつろ</li> <li>■ Pi-竹目の意思入り(同に良た人たされたデータとの意思) にご注意とださい、</li> </ul>                                                                                                    | ● 領収■から入力する<br>After clicking "Enter from receipts",                      |
|      | ○ 医療養養剤(「薬養養剤が約2011 (2)」」「後の第1」「原産業計2オーム」から入<br>● 体の費から入れする<br>● 医療養育システムを装み込む<br>○ 医療養育システムを装み込む<br>■ 服産機関になったいない。<br>● 医療養育が自然のみ入れする (防治性体に応防薬を使用してください)<br>■ 医療養育の会計様のみ入れする (防治性体に応防薬を使用してください)<br>■ 医療養育の会計様のみ入れする                                                                                                    | 次へ進む<br>click "Proceed to the Next".                                      |
| 1    | 前に戻るの次へ進む                                                                                                    |                                                                           |

| No. | Screen                                                                                                    | How to Operate                                                                                                    |
|-----|----------------------------------------------------------------------------------------------------|----------------------------------------------------------------------------------------------------|
| 20  | K教育技術の入力                  S期目前編集 、 入力式造用 、 入力 、 計算結果構成                 C男変の入力                 I入力を含まれ、 ( 私力のなる用 、 大力してくどきい、 ( 私力のか用)                 J. 入力的語の一者                 K教会会计た力広名                K教育会社た力広名                K教育会にない                 X力的語の一者                 K教会会社た力広名                K教会会社た力広名                K教会会社た力広名                X力がする | 入力する<br>Click "Enter".                                                                                                    |
|     | <form></form>                                                                                                    | Enter "Name of the Person Who Received Medical Treatment".<br>*Up to 10 double-byte characters<br>Enter "Name of the Payee Such as a Hospital / Pharmacy".<br>*Up to 20 double-byte characters<br>Select the applicable category from "Category of Medical Expenses<br>(multiple selections possible)". |
| 22  | A 近仏5た医療のほ         一一一一一         P         A のうち止の保険や仕分保険などで確てんされる企業         一一一一一一         月         上中マンセル         ABUてもう1日入力         入力内保の保险                                                                                                    | (If you still have other medical expenses to enter,<br>続けてもう1件入力<br>click "Continuously Enter Another Item" and enter values in the<br>same way.)<br>入力内容の確認<br>Click "Confirmation of Input Contents".                                                                                                 |

| No.      | Screen                                                                                                    | How to Operate                                                                                                    |
|----------|----------------------------------------------------------------------------------------------------|----------------------------------------------------------------------------------------------------|
|          | 医療費益線の入力                                                                                                    | (If you still have other medical expenses to enter,                                                                   |
|          | 週田總給編択 > 入力方法通訳 > 入力 > 計算結果確認                                                                                                    |                                                                                                    |
|          | 医療費の入力                                                                                                    | 別の医療費を入力する                                                                                                    |
|          | 「入力する」ボタンとクリックして、変払った回惑側について入力してください。(個大955件)<br>■ 入力側はごちら                                                                                                   |                                                                                                    |
|          | 入),六門の一覧                                                                                                    | click "Enter Another Medical Expenses" and enter values in the same                                                   |
| 23       | 下層を受けた方の法を 補除・第月などの決出ないを称 支払った下層層の3月 結くれいれる曲級 指作 下層層の2月の                                                                                                    | way.)                                                                                                    |
| Ŭ        | 1 Name OOHit ISU0007 0 STE 888                                                                                                    |                                                                                                    |
|          | 2 Name ××±251 50,000H H still Mitt                                                                                                    | After you have entered all medical expenses,                                                                          |
|          | 別の反蹠酸化入力する                                                                                                    |                                                                                                    |
|          |                                                                                                    | 次へ進む                                                                                                    |
|          | 前に戻る 次へ通る                                                                                                    | click "Proceed to the Next".                                                                                          |
|          |                                                                                                    |                                                                                                    |
|          | 医療供養の入力                                                                                                    | When the screen of confirmation of calculation results (medical                                                       |
|          | 2004時期2000 、人力、計算紙製雑誌<br>計算結果の確認(医療費控除)                                                                                                    | expenses deductions) is displayed, confirm the results of the                                                         |
|          | いたまでに入力された内容から分切した検見、医療問題除の深い次のとおりたなります。                                                                                                    |                                                                                                    |
|          | 項目 金颖                                                                                                    | calculation, and                                                                                                    |
|          | A         表知らと細胞分野         200,000円           B         砂酸金のどで加てんまれる金額         0円                                                                            |                                                                                                    |
| (24)     | B         印刷板(など) C (m) (A - B)         U(m)           C         差別金額 (A - B)         200,000円                                                               | 次へ進む                                                                                                    |
| $\smile$ | D         邪得差损的公社時         1,2188,400円           E         D×0.05         69,920円                                                                            |                                                                                                    |
|          | F Eと10万円のいずれからない方の金額 69,920円                                                                                                    | click "Proceed to the Next".                                                                                          |
|          |                                                                                                    |                                                                                                    |
|          |                                                                                                    |                                                                                                    |
|          | 前に戻る                                                                                                    |                                                                                                    |
|          |                                                                                                    |                                                                                                    |
|          | Pr                                                                                                    | emiums Deductions                                                                                                    |
|          |                                                                                                    |                                                                                                    |
|          |                                                                                                    | If you are paying premiums for National Health Insurance or                                                           |
|          | (単位:円)<br>所相応数の価額<br>(活産21:555) 入力・訂正 入力<br>内容体認 有類 (2,2,20)クマネと販売盒和の得点を描述できます。)                                                                             |                                                                                                    |
|          | (法所当時300回費買(1155))         内留確認         有価         (シルをクリックすると表示自該の解説を準認できます。)           14時10時 回         入力する         (シ         (シークリックすると表示自該の解説を準認できます。) | National Pension,                                                                                                    |
|          | 所政府投除 2         訂正・内容確認         〇         130,080         2                                                                                                  |                                                                                                    |
|          | 社会解除料22年 入力する 人力する                                                                                                    | 社会保険料控除 😭 入力する                                                                                                    |
|          | 小規模企業共再等用金額222 入力する ②                                                                                                    |                                                                                                    |
|          | 主命保険利益総合         入力する         少           地面保険利益総合         (2)         (2)                                                                                   | Premiums Deductions click "Enter" .                                                                                   |
|          |                                                                                                    |                                                                                                    |
| 25       |                                                                                                    |                                                                                                    |
|          |                                                                                                    | If you are not paying, do not click and go                                                                            |
|          |                                                                                                    | to the number ③ on page 12.                                                                                           |
|          |                                                                                                    |                                                                                                    |
|          |                                                                                                    |                                                                                                    |
|          |                                                                                                    |                                                                                                    |
|          |                                                                                                    |                                                                                                    |
|          | 社会保険料控除の入力                                                                                                    |                                                                                                    |
|          | ▲ 海奈市の東京記載のかるものデラいては、治り所得又は2004年春年の時所得の周囲が今入りしてくだいい。                                                                                                    | Please enter the information on the withholding slip from the screen of salary income or miscellaneous income such as |
|          |                                                                                                    | public pension.                                                                                                    |
|          | 総与所称の決決破攻刑に認知されている金額:                                                                                                    |                                                                                                    |
|          |                                                                                                    |                                                                                                    |
| (26)     | 原意動の間に記載のない社会保険時について、「入力する」ボタンをクリックして入力してください。 (最大4件)<br>入力内容の一覧                                                                                             |                                                                                                    |
|          | 社会的時代の後期 支払約時代の後期 次小                                                                                                    | 入力する                                                                                                    |
|          | λ.υτς                                                                                                    |                                                                                                    |
|          |                                                                                                    | Click "Enter".                                                                                                    |
|          |                                                                                                    |                                                                                                    |
|          |                                                                                                    |                                                                                                    |
| 1        |                                                                                                    |                                                                                                    |

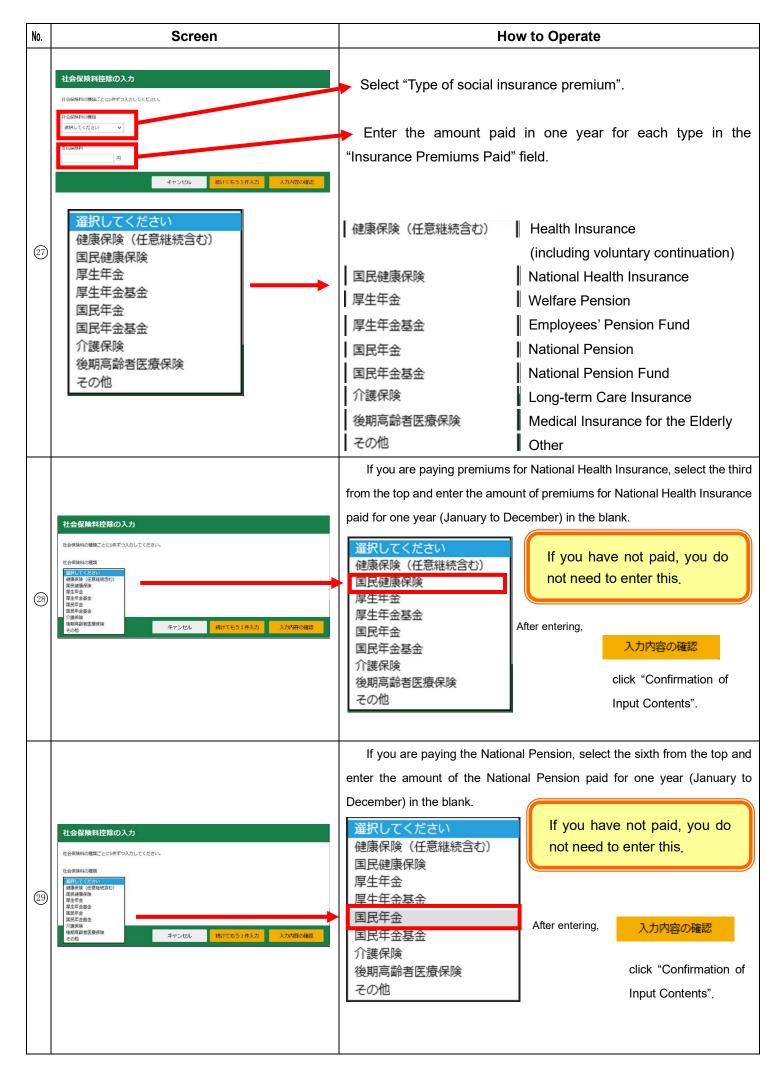

| No. | Screen                                                                                                    | How to Operate                                                                                       |
|-----|----------------------------------------------------------------------------------------------------|----------------------------------------------------------------------------------------------------|
|     | 社会保険判控部の入力                                                                                                    | (If you still have other social insurance premiums to enter,                                         |
|     |                                                                                                    | 別の社会保険料を入力する<br>click "Enter Another Social<br>Insurance Premium" and enter values in the same way.) |
| 30  | 1         1         1         1         1         1         1         1         1         1         1         1         1         1         1         1         1         1         1         1         1         1         1         1         1         1         1         1         1         1         1         1         1         1         1         1         1         1         1         1         1         1         1         1         1         1         1         1         1         1         1         1         1         1         1         1         1         1         1         1         1         1         1         1         1         1         1         1         1         1         1         1         1         1         1         1         1         1         1         1         1         1         1         1         1         1         1         1         1         1         1         1         1         1         1         1         1         1         1         1         1         1         1 <th1< th=""> <th1< th=""> <th1< th=""> <th1< th=""></th1<></th1<></th1<></th1<> | After entering all the social insurance premiums,<br>次へ進む<br>click "Proceed to the Next".            |
|     | Dec                                                                                                    | duction for Donations                                                                                |
|     | 生命保険料提照 (2)         入力する         (2)           地面保険料提照 (2)         入力する         (2)           副用 - DとD開設解 (2)         入力する         (2)           副男子主政 (2)         入力する         (2)           副男子主政 (2)         入力する         (2)           副男子主政 (2)         入力する         (2)           副男子主政 (2)         人力する         (2)           副男子主政 (2)         (2)         (2)                                                                                                    | If you are paying donations (hometown tax, etc.)<br>斎附金控除 2 Deduction for Donations click "Enter".   |
| 31  |                                                                                                    | If you are not paying, do not click and go to the number 3 on page 14.                               |
| 32  | 電信会はないたびますご用金等特別技術の入力<br>記述言の入力<br>高裕先等から交付された証明書等の入力<br>雪面で文付された証明書等の入力<br>雪面で文付された証明書等の入力<br>雪面で文付された証明書等の入力<br>「「「「「」」」」<br>「「」」」<br>「「」」」<br>「」」」<br>「」」」<br>「」」」<br>「」」」<br>「」」」<br>「」」」<br>「」」」<br>「」」」<br>「」」」<br>「」」」<br>「」」」<br>「」」」<br>「」」」<br>「」」」<br>「」」」<br>「」」」<br>「」」」<br>「」」」<br>「」」」<br>「」」」<br>「」」」<br>「」」」<br>「」」」<br>「」」」<br>「」」」<br>「」」<br>「」」」<br>「」」<br>「」」<br>「」」<br>「」」<br>「」」<br>「」」<br>「」」<br>「」」<br>「」」<br>「」」<br>「」」<br>「」」<br>「」」<br>「」」<br>「」」<br>「」」<br>「」」<br>「」」<br>「」」<br>「」」<br>「」」<br>「」」<br>「」」<br>「」」<br>「」」<br>「」」<br>「」」<br>「」」<br>「」」<br>「」」<br>「」」<br>「」」<br>「」」<br>「」」<br>「」」<br>「」」<br>「」<br>「」」<br>「」<br>「」」<br>「」<br>「」」<br>「」<br>「」<br>「」<br>「」<br>「」<br>「」<br>「」<br>「」<br>「」<br>「」<br>「」<br>「」<br>「」<br>「」<br>「」<br>「」<br>「」<br>「」<br>「」<br>「」<br>「」<br>「」<br>「」<br>「」<br>「」<br>「」<br>「」<br>「」<br>「」<br>「」<br>「」<br>「」<br>「」<br>「」<br>「 」<br>「 」<br>「 」<br>「 」<br>「 」<br>「 」<br>「 」<br>「 」<br>「 」<br>「 」<br>「 」<br>「 」<br>「 」<br>「 」<br>「 」<br>「 」<br>「 」<br>「 」<br>「 」<br>「 」<br>「 」<br>「 」<br>「 」<br>「 」<br>「 」<br>「 」 」<br>「 」 」<br>「 」 「 」                                               | 入力する<br>Click "Enter".                                                                               |
|     | <ul> <li> <b>寄附金控除、政党等寄附金等特別控除の入力</b><br/>基附金の延明巻きはギジンカしてください。<br/><u>入力用数が多い場合の入力方法はごちら</u><br/><b>客</b>解年月日<br/>令和 マ (4 マ 年 マ 月 マ 日         )         </li> </ul>                                                                                                    | Enter "Donation Date".                                                                               |
|     |                                                                                                    | Select "Donation Type".                                                                              |
| 33  | 文出したる利望の単価     円       実際元の所在地(全先20次支以内)                                                                                                    | Enter "Amount of Donations Spent" for each certificate.                                              |
|     | 查测示の名称(全型25文字以内)                                                                                                    | Enter "Payment Location".                                                                            |
|     |                                                                                                    | *Up to 28 double-byte characters                                                                     |
|     |                                                                                                    | Enter "Donation Destination Name".<br>*Up to 28 double-byte characters                               |

| No.  | Screen                                                                                    | How to Operate                                                                                      |
|------|-------------------------------------------------------------------------------------------|----------------------------------------------------------------------------------------------------|
|      | ×                                                                                         | 国に対する寄附金                                                                                            |
|      |                                                                                           | Donations to the State                                                                              |
|      |                                                                                           | 都道府県、市区町村に対する寄附金(ふるさと納税など)                                                                          |
|      | 都道府県、市区町村に対する寄附金(ふるさと納税など)<br>日本赤十字社支部に対する寄附金                                             | Donations to prefectures and municipalities (hometown tax payment, etc.)                            |
|      | 共同募金会に対する寄附金                                                                              | 日本赤十字社支部に対する寄附金                                                                                     |
|      | 政党及び政治資金団体に対する寄附金                                                                         | Donations to the Japanese Red Cross Society Chapter                                                 |
|      | 認定NPO法人等に対する寄附金                                                                           | 共同募金会に対する寄附金                                                                                        |
|      | 公益社団法人又は公益財団法人等に対する寄附金                                                                    | Donations to the community chest society                                                            |
| (34) | 上記以外の寄附金控除に該当する寄附金<br>                                                                    | 政党及び政治資金団体に対する寄附金                                                                                   |
|      |                                                                                           | Donations to political parties and political fund-managing organizations                            |
|      |                                                                                           | 認定NPO法人等に対する寄附金                                                                                     |
|      |                                                                                           | Donations to certified NPO corporations, etc.                                                       |
|      |                                                                                           | 公益社団法人又は公益財団法人等に対する寄附金                                                                              |
|      |                                                                                           | Donations to public interest incorporated associations or public                                    |
|      |                                                                                           | interest incorporated foundations, etc.                                                             |
|      |                                                                                           | 上記以外の寄附金控除に該当する寄附金                                                                                  |
|      |                                                                                           | Donations that fall under the donation deduction other than the                                     |
|      |                                                                                           | above                                                                                               |
|      | 高附金控除、政党等高附金等特別控除の入力                                                                      | If you are paying your hometown tax, enter the "date of payment"                                    |
|      | □ 入力指数が多い場合の入力方法はごちら<br>素粉年月日                                                             | written on the donation deduction certificate, and select the second                                |
|      |                                                                                           | from the top of the donation type "donations to prefectures and                                     |
|      | 客相会の受援 ■ 苫田会の受援証明書の入力別、登集の選択についてはごちら ✓                                                    | municipalities".                                                                                    |
|      | 国に対する高明会                                                                                  | 国に対する寄附金 paid, you do                                                                               |
|      | 都居用県、市区町村に対する高利金(ふるさと納税など)<br>日本市十学社交部に対する高利金<br>共同審査に対する高利金                              | 都道府県、市区町村に対する寄附金(ふるさと納税など)<br>日本赤十字社の定対する寄附金<br>中国本赤(大社部に対する寄附金<br>中国本会(二社部に支票)                     |
|      | 改定のび改造者伝想に行する著所会     認定やの法人等に行する著所会     公室社団法人又な公室制作者、毎年がする著所会     公室社団法人又な公室制団法人等に対する著所会 | 共同募金会に対する寄附金<br>政党及び政治資金団体に対する寄附金<br>認定NPO法人等に対する寄附金                                                |
|      | 上記以外の密制会性際に調査する客制会                                                                        | 公益社団法人又は公益財団法人等に対する寄附金                                                                              |
|      | キャンセル 別の寄納先を入力する 同じ寄納先をもう1件入力する 入力内容の確認                                                   | チケット代金等の払戻を受けないことによる主催者等に対する寄附金<br>上記以外の寄附金控除に該当する寄附金                                               |
|      |                                                                                           |                                                                                                    |
|      |                                                                                           |                                                                                                    |
| (35) |                                                                                           | In the case of hometown tax payment, check "Donations to municipalities"                            |
|      |                                                                                           | and select the donated municipality from the list box.                                              |
|      |                                                                                           | 都道府県又は市区町村のどちらに対する寄附か選択してください。                                                                      |
|      |                                                                                           | ○ 都道府県に対する寄附 ○ 市区町村に対する寄附                                                                           |
|      |                                                                                           | リフト ポックフから 邦営広用々 ワけキマ町 サクを怒れまえ と 実現れ 小能力 地 れパタ かぶ 白動め パキニ さります                                      |
|      |                                                                                           | リストボックスから都道府県名又は市区町村名を選択すると、寄附先の所在地及び名称が自動的に表示されます。<br>※ 市区町村を選択した場合は、「都道府県」、「市区町村」の順にそれぞれ選択してください。 |
|      |                                                                                           | - 都道府県を選択 - V - 市区町村を選択 - V                                                                         |
|      |                                                                                           | Enter the amount of donations you have spent.                                                       |
|      |                                                                                           | After entering, 入力内容の確認                                                                             |
|      |                                                                                           | click "Confirmation of Input Contents".                                                             |

| No.  |                                                                                                    | :                                                                                                    | Scre                                   | en                                                                                       | н                                                                                                    | ow to Operate                                                                          |
|------|----------------------------------------------------------------------------------------------------|----------------------------------------------------------------------------------------------------|----------------------------------------|------------------------------------------------------------------------------------------|----------------------------------------------------------------------------------------------------|----------------------------------------------------------------------------------------|
| 36   | 1 令和4年9月10日 都道府県                                                                                                    | 期間2歳の入力<br>こ正明書等の入<br>力<br>入力する」ポタンをクリー<br>ククロ影明 には思く<br>単編<br>編集(開設)<br>この説明とはする新<br>と解釈のと)<br>2<br>3<br>入力する<br>スカする。<br>、<br>のに見たいする新<br>、<br>、<br>のになってあ<br>、<br>、<br>、<br>、<br>、<br>、<br>、<br>、<br>、<br>、<br>、<br>、<br>、 | 、力<br>リックして入力に<br>交出した<br>注金<br>別の吉田金を | してください。 (最大150年)<br>2巻が絵の曲話  春秋500所在地  勝か<br>あ秋500所  素秋500所<br>3.7日2-1<br>千代III<br>メルガする | (If you still have other dona<br>別の寄附金を入力する<br>Donation" and enter value<br>After you have entered a<br>次へ進む | ations to enter,<br>click "Enter Another<br>s in the same way.")<br>all the donations, |
|      |                                                                                                    |                                                                                                    |                                        | 前に戻る 次へ進む                                                                                |                                                                                                    | ed to the Next".                                                                       |
|      |                                                                                                    |                                                                                                    |                                        | Exemption                                                                                | or Special exemption for spe                                                                                 | ouses                                                                                  |
|      | 所得控除                                                                                                    |                                                                                                    |                                        | (単位:円)                                                                                   | If you are supporting yo                                                                                     | ur wife or husband,                                                                    |
|      | 所得哲教の編集<br>(各所得理解の戦要はこちら)<br>対現哲教 留<br>医療再控教 留<br>社会保険料理教 留                                                                                                    | 入力・訂正<br>内容確認           入力する           ゴ正・内容確認                                                                                                    | •                                      | 入力内容から11時した世的種<br>(シをクリックすると表示動物の解説装備語できます。)<br>130.080 (2)                              | Exemption for spouses<br>Special exemption for spouse                                                        | 配偶者控除 2 入力する                                                                           |
|      | 41次(MRAFE23) 量 小規模企業共済等耕金控除 2 主命保険料控除 2 地盘保険料控除 2                                                                                                    | 訂正・内容確認       入力する       入力する       入力する       入力する                                                                                                    |                                        | 210,000                                                                                  |                                                                                                    | click "Enter"                                                                          |
| 37   | 高附金控除 🖬                                                                                                    | 訂正・内容確認                                                                                                    | •                                      |                                                                                          |                                                                                                    |                                                                                        |
|      | 寡婦・ひとり親控除 ☎                                                                                                    | 入力する                                                                                                    |                                        |                                                                                          |                                                                                                    |                                                                                        |
|      | 勤労学生控除 😭                                                                                                    | 入力する                                                                                                    |                                        |                                                                                          |                                                                                                    | upporting, do not click and                                                            |
|      | 障害者控除 2<br>配偶者控除 2                                                                                                    | 入力する                                                                                                    |                                        |                                                                                          | go to number 4                                                                                               | on page 15.                                                                            |
|      | ₽.ლ.荷特的批步 22<br>共產的計 22                                                                                                    | <ul> <li>入力する</li> <li>入力する</li> </ul>                                                                                                    |                                        | <br>                                                                                     | *If your wife or husbar<br>possible depending                                                                | nd has income, deduction may not be<br>on the amount.                                  |
| 33   | Xmm<br>Picker J 所有能<br>Alast 2 (1539) 自立の入力     Alast 2 (1539) 自立の入力     アホックをついておする     マーンのです。     マーンのです。     マーンのでのでのでのでのでのでのでのでのでのでのでのでのでのでのでのでのでのでので | に始与の支払を受けていう<br>19 登録の適用を受ける。<br>月 日                                                                                                    | 5方及び白色甲1                               | ■ご料明力だ                                                                                   | you are supporting.                                                                                          | te of birth of your wife or husband who<br>g the date of birth is the same as when     |
| (39) | 国外語な想想                                                                                                    | <b>人 金額</b><br>を入力してください。                                                                                                    |                                        |                                                                                          | 国外居住親族<br>配偶者の方が非居住者であ<br>ゆ <u>必要書類のご案内</u><br>Check if your wife or husband w                               | 別居の該当<br><sup>5る。</sup><br>配偶者の方と別居している。<br>ho you are supporting is a non-resident.   |
|      | 238/06/2 \$208/88/28                                                                                                    | 电压动的 蜂囊凝集                                                                                                    |                                        | 前に戻る<br>Copyright (c) 2023 HVTTSUML_TINA ADDICT AN Rights Resolved                       |                                                                                                    | 欠へ進む<br>k "Proceed to the Next".                                                       |

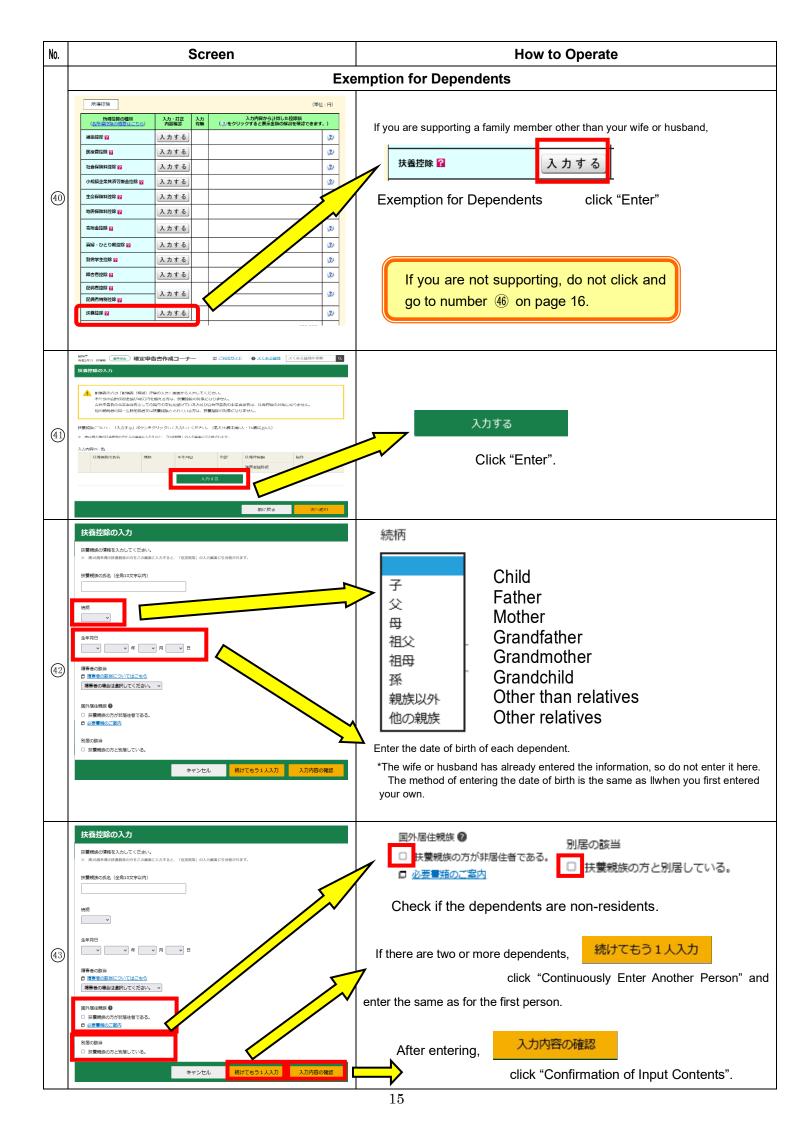

| No.  | Screen                                                                                                    | How to Operate                                                                               |
|------|----------------------------------------------------------------------------------------------------|----------------------------------------------------------------------------------------------|
| (44) | は気気気について、「入力する」ポタンをクリックして入力してください、(優大16歳未満み人・16歳以上らん)     また気気を感じてきつらなまに入りする。 (14時時時) の人が高さい「日間以行すす。                                                                                                    | 次へ進む<br>Click "Proceed to the Next".                                                         |
| (45) | <ul> <li></li></ul>                                                                                                    | If a dependent under the age of 16 is entered, the message on<br>the left will be displayed. |
| (46) | 新田会協協 目 正・内容理認         48,000           新田・ウと教授部 目 入力する         30           新田・ウと教授部 目 入力する         30           第日・ウと教授部 日 入力する         30           原木利協協 日 正・内容理認         300,000           原木利協協 日 正・内容理認         300,000           原木利協協 日 正・内容理認         0           「株式協会 日 正・内容理認         0           「株式協会 日 正・内容理認         0           「株式協会 日 正・内容理認         0           「日 正・内容理認         0           「日 正・内容理認         1,622,000           「日 二 小の容認知しておいてみがけなが見た 日本 一 ないまた こよの株 会の 気ののい ギナルかを意思 して 通用 でき る場合は、所得税額 (国税) がき さんばん なるよう に 自動で 甲症 し対関します。           * ・ 内容 (国 について 特別な力法を自当 で 甲症 し対関します。 | After entering, 入力終了(次へ)><br>click "End of Input" (Next).                                    |
| 47   | 税額按路・2の他の項目の入力 <th<< th=""><th>入力終了(次へ)&gt;<br/>After entering, click "End of Input" (Next).</th></th<<>                                                                                                    | 入力終了(次へ)><br>After entering, click "End of Input" (Next).                                    |

| No.  | Screen                                                                                                    | How to Operate                                                                                                    |
|------|----------------------------------------------------------------------------------------------------|----------------------------------------------------------------------------------------------------|
|      | 計算結果確認<br>遠付される金額は、 89,310 円 です。                                                                                                    | The amount to be refunded is displayed.                                                                                                    |
| (48) | ・これまでに入力された内容から中告書様式で計算結果を表示しています。ご確認ください。           ・温暖所俗のある方は、既に原及線域されている場合であっても入力する必要が多ります。未入力の場合<br>、次に達むには、画面下の「次へと」ボタンをクリックしてくたさい。           ・次に達むには、画面下の「次へと」ボタンをクリックしてくたさい。           ・次に達むには、画面下の「次へと」ボタンをクリックしてくたさい。           ・次に達むには、画面下の「次へと」ボタンをクリックしてくたさい。           ・方向の通知・所得会加<br>・市泊2           ・市泊2           ・市泊2           ・市泊2           ・市泊2           ・市泊2           ・市泊2           ・市泊2           ・市泊2           ・市泊2           ・市泊2           ・市泊2           ・市泊2           ・市泊2           ・市泊2           ・市泊3           ・市泊3           ・市泊3           ・市泊3           ・市泊3           ・市泊3           ・市泊3           ・市泊3           ・市泊3           ・市泊3           ・市泊3           ・市泊3           ・市泊4           ・市泊5           ・市泊4           ・市泊4           ・市泊5           ・市泊4           ・市泊5           ・市泊4           ・日           ・市泊4           ・市泊4           ・1           ・1                                                                                                    | 次へ><br>Click "Next".                                                                                                    |
| (49) | 住民税等入力                                                                                                    | 入力終了(次へ)><br>Click "End of Input" (Next).                                                                                                    |
| 50   | 選付金額について<br>あなたの場件金額は 89,310円 です。           変化方法の選択 ()           対応の選択()           通信の応知のたは、期間などの知らみをご知识()ださい(仲治される方によれる長の公司に思ります。)。           うなたい混ぜを想用からかた、認知違いの知らみを知道される者なよ、(日金製紙に違いの知らみ)を発見したいださい           ・ やうちょ銀打いかの助け者・の知らみ           ・ やうちょ銀打いかの助け者・の知らみ           ・ やうちょ銀打いたの払み           ・ やうちょ銀打いの見込み           ・ やうちょ銀打いかられる           ・ やうちょ銀打いかられる           ・ やうちょ銀打いからした。           ・ やうちょ銀打いからした。           ・ やうちょ銀打いからした。           ・ やうちょ銀打いの見込み           ・ やうちょ銀打いからした。           ・ やうちょ銀打いたのした。           ・ やうちょ銀打いたのした。           ・ やうちょ銀打いたのほう           ・ やうちょ銀打いたのした。           ・ やうちょ銀打いたのした。           ・ やうちょ銀打いたのした。           ・ やうちょ銀打いたのした。           ・ やがりまりた。           ・ 全戦ののたのした。           ・ 全戦ののになった。           ・ 全戦ののになった。           ・ 全戦ののたのした。           ・ 全戦ののたのした。           ・ 営戦ののたのたった。           ・ 営戦ののたのたった。           ・ 営戦ののためた。           ・ 営戦ののためたったのたった。           ・ 営戦ののためたった。           ・ 営戦ののためたったのたったのためためたかられるのためためためのためためのまのためためのまのためのまのたかったのたかったのたかったのためためのまのたかったのたかったのためためのまのためのまのかったのためのまのかったのためためのまのためのまのかったのためためのまのかったのためのまのかったのかったのかったのかったのかったのかったのかったのかったのかったのかった | <ul> <li>The refund amount will be displayed again.</li> <li>Click the following items according to the receiving method you select.</li> <li>(1) In the case of "Transfer to a Bank Other Than Japan Post Bank"</li> <li>「ゆうちょ銀行以外の銀行等への振込み」</li> <li>(2) In the case of "Transfer to Japan Post Bank"</li> <li>「ゆうちょ銀行への振込み」</li> <li>(3) Do not click「ゆうちょ銀行の各店舗又は郵便窓口での受取り」</li> <li>(4) In the case of "Transfer to Registered Public Money Account"</li> <li>「公金受取口座への振込み」</li> </ul> |
| (5)  | 住所・氏名等の入力         加度文学会生意える場合、最等の総文文字(マンション名等)は基準して入力しても差し支入息りません。         新規設備         新規設備         新規設備         新規設備         第2014         新規設備         第2014         新規設備         第2014         新規設備         第2014         第2014         第2014         第2014         第2014         第2014         第2014         第2014         第2014         第2014         第2014         第2014         第2014         第2014         第2014         第2014         第2015         第2014         第2014         第2014         第2014         第2014         第2014         第2014         第2014         第2014         第2014         第2014         第2014         第2014         第2014         第2014         第2014         第2014         第2014         第2014         第2014         第2014                                                                                                    | Enter your address.                                                                                                    |

| No.  |                                                                                | Screen                                                                                                    | How to Operate                                                                                                    |
|------|--------------------------------------------------------------------------------|----------------------------------------------------------------------------------------------------|----------------------------------------------------------------------------------------------------|
|      | 氏名等<br>氏名 (カナ)                                                                 | セイ(金角11文字以内) メイ(金角11文字以内)                                                                                                    | Enter name, etc.                                                                                                    |
|      | 氏名(漢字)                                                                         | コクゼイ         タロウ           「セイ」と「メイ」欄の合計では文字以内)            姓(金角10文字以内)         名 (金角10文字以内)                                                                                                 | Name (Furigana) *Up to 11 full-width characters                                                                                                   |
|      |                                                                                | 面配         太郎           (生角数字会計14桁以内)         連絡先区分                                                                                                    | Name (Kanji or Alphabet) *Up to 10 full-width characters                                                                                          |
|      |                                                                                | 03 - 1234 - 5678                                                                                                    | Phone number                                                                                                    |
|      | 世帯主の氏名                                                                         | ご自然が世帯主<br>(金角10支字以内) 回税 太郎                                                                                                    | Head of household                                                                                                    |
|      | 世帯主からみた統柄                                                                      | (全角5文字以内)<br>(木人、雲、子等                                                                                                    |                                                                                                    |
|      | 現象                                                                             | (金角11文字以内)                                                                                                    | Relationship to the head of household                                                                                                    |
| 52   | 屋号·雅号                                                                          | 小売業<br>(金角30文字以内)                                                                                                    | Occupation                                                                                                    |
|      |                                                                                | 面积影论                                                                                                    | Trade name/Pseudonym                                                                                                    |
|      | ① 作成を中除する場合は、下の                                                                | 「入力ダージル存する」ボタンをクリックしてください。<br>入力データを一時保存する                                                                                                    | Temporarily save input data.                                                                                                    |
|      |                                                                                | 前に戻る 次へ測む                                                                                                    | 次へ進む<br>Click "Proceed to the Next".                                                                                                    |
|      | マイナンバーの入力                                                                      | 等 <b>の作成</b> > 由告書等の返信・印刷 > 純了                                                                                                    | Enter My Number (12 digits).                                                                                                    |
| 53   | E6         2           1         2           3         2           4         2 | Ait. Táx-進約1 セクリックし、表示されるメッセージをご確認ください。            ・                                                                                                    | If the values you entered are incorrect,a<br>message is displayed, so click OK and<br>enter the correct values.                                   |
|      |                                                                                | 入力データを一日保存する<br>前に反る                                                                                                    | 次へ進む<br>Click "Proceed to the Next".                                                                                                    |
|      | クしてください。<br>確定申告書(還付申告書<br>す。そのため、還付申告<br>め、必要な確認に時間を<br>ますので、ご理解とご協           | マイナンバーの記載が義務付けられていますので、マイナンバーを入力する場合は「はい」をクリッ<br>を含む)を成出した時税者の本人場認は、申告書に記載されたマイナンバーなどにより行っていま<br>面にマイナンバーが足続されていない場合には、正動付加上のため、時間の方体でへの適略も含<br>要するため、品体を解する時間が実現にした。こ面が内止した。感付の方体を作する子母があり | If you do not have or know your My Number<br>If you do not have or know your My Number, leave the space<br>blank and click "Proceed to the Next". |
| (54) | マイナンバーを入力しな<br>(TA-W710003)                                                    | い場合は、「いいえ」をクリックし、次の画面へお進みください。                                                                                                    |                                                                                                    |
|      |                                                                                |                                                                                                    | When the message on the left is displayed,                                                                                                    |
|      |                                                                                | はい いいえ                                                                                                    | いいえ                                                                                                    |
|      |                                                                                |                                                                                                    |                                                                                                    |
|      |                                                                                |                                                                                                    | click "No".                                                                                                    |
|      | 印刷する帳票の選択<br>印刷する必要がない帳票については、3                                                | 間のチェックを外してください。                                                                                                    | Select the form to print                                                                                                    |
|      | チェック 項目名<br>四 中告書第一表 【提出用】                                                     |                                                                                                    |                                                                                                    |
|      | ■ 計畫書第一表【控用】 ■ 計畫書第一表【控用】                                                      |                                                                                                    | > With everything checked,                                                                                                    |
|      | ■ =告書第二表 【提出用】                                                                 |                                                                                                    |                                                                                                    |
|      | <ul> <li>中告書第二表【 控用 】</li> <li>ご E 販費控除の明細書 【</li> </ul>                       | 裁出用 】                                                                                                    |                                                                                                    |
| 55   | <ul> <li>■ E療費控除の明細書 【</li> <li>■ 提出書類等のご案内</li> </ul>                         | 15月1                                                                                                    |                                                                                                    |
|      | 帳票表示 · 印刷                                                                      |                                                                                                    |                                                                                                    |
|      | 手順1 Adobe Acrobat Readerをイン<br>手順2 下の「帳票表示・印刷」ボタン                              |                                                                                                    |                                                                                                    |
|      |                                                                                | グラムで聞く」を選択して、Adobe Acrobat Readerを選択してください。<br>be Acrobat Readerで表示・印刷してください。                                                                                                    | 帳票表示・印刷                                                                                                    |
|      | 場票の印刷や保存で分からないこと                                                               |                                                                                                    |                                                                                                    |
|      |                                                                                | · 《· · · · · · · · · · · · · · · · · ·                                                                                                     | click "Form Display and Print".                                                                                                    |

| No.  | Screen                                                                                                    | How to Operate                                                                                                    |
|------|----------------------------------------------------------------------------------------------------|----------------------------------------------------------------------------------------------------|
| 56   |                                                                                                    | Click "Open" displayed at the bottom of the screen.                                                                                                    |
| 67   |                                                                                                    | The final tax return to be printed is displayed.                                                                                                    |
| 53   | 日利       ×         プレクーから       ・         ジアレクーから       ・         ジアレクーから       ・         ジアレクーから       ・         ジアレクーから       ・         ジアレクーから       ・         ジアレクーから       ・         ジアレクーから       ・         ジアレクーから       ・         ジアレクーから       ・         ジアレクーか       ・         ジアレクーか       ・         ジャンセク       ・         ジャンセク       ・ | Click       Image: to print the final tax returns.         Write your address, name, etc. on the other three sheets as shown on pages 21-24 and submit them to the tax office together with the attached documents.         Instructions for mailing can be found on page 26.         There is a "Copy" seal printed in the upper left side of the copy you should keep.         Do not submit these to the tax office. |
| (59) | <ul> <li>● 株舗医表示・印刷</li> <li>〒 和1 Adota Acrobit Basder® インストールしてください。</li> <li>〒 和2 Bank Sacktic 読知の「アンプン」と目的(1 を SRR)(て、Adobe Acrobit Reader® SRR)(てください。</li> <li>● 株式の印刷作品かでいたいというからないことがある方はこちの</li> <li>● 株式の印刷作品かではのかったいことがある方はこちの</li> <li>● 株式の用用目の確認・訂正</li> <li>● 株式の用用目の確認・訂正</li> <li>● 株式内容の確認・訂正</li> <li>● 株式内容の確認・訂正</li> </ul>                                                                                                    | 次へ進む<br>Click "Proceed to the Next".                                                                                                    |

| No. |                                                                                                    | Screen                                                                                                    | How to Operate                                                                                                    |
|-----|----------------------------------------------------------------------------------------------------|----------------------------------------------------------------------------------------------------|----------------------------------------------------------------------------------------------------|
|     | 申告書を印刷した後の作業につい<br>トップ側面 > 単前準備 > 由告書等の外                                                                                                    |                                                                                                    | What to do after printing your tax return                                                                                                    |
| 60  | す。<br>→ スマートフォン支持った当年の<br>入力データの用存<br>ユロビータロ                                                                                                    | - ケードをご用ください、<br>マードフォンドマイナボークルアプリをインストールすることで、ICカードリーダライクは不要となりま<br>                                                                                                    | If you want to save the entered data,<br>入力データを保存する<br>click "Save Input Data".                                                                                                    |
| 6)  | 収受日付印<br>要な方<br>(注1) #78<br>(注2) 申問                                                                                                    |                                                                                                    | The period for filing the return for refund is<br><u>February 16 (Thursday), 2023</u><br><u>to March 15 (Wednesday), 2023</u><br>*However, filing returns for refund can be submitted from January<br>2023. |
| 62  | <ul> <li>湯を含<br/>などは、などは、<br/>などは、<br/>などは、<br/>などの、<br/>を数隔裂<br/>● 11<br/>● 51</li> <li>アンケートのお猫・1 このガイト<br/>アンケート</li> <li>アンケートのお猫・1 このガイト</li> <li>アンケート</li> <li>のが日本・5名<br/>介成しない</li> </ul> | <ul> <li>御広ごいて<br/>の認知で見ない場合がた方かられる基本に伴ります(ほる、毎期所ななどの名称(優労)が含まれる場合<br/>通知かさない。場合がらかーネット項目期所については、最付金の知込みができませんので、超込みの可能について、あら<br/>さげ例の金簡構築にご確認ください。<br/>ないた、ほうじんの特別 ひとしてご意えください、<br/>ないないないで、このなください、<br/>ないないないで、このなください、<br/>ないないないで、このないではない、<br/>ないないないで、「「「」」」」、「」」」、「」」、「」」、「」」、「」」、「」」、「」」、「</li></ul> | 終了する<br>Click "Finish".                                                                                                    |
| 63  | 確認                                                                                                    | 、<br>- 今を全てクリアし、トップ画画に戻ります。<br>[gtv                                                                                                    | Click "Yes" to finish.                                                                                                    |

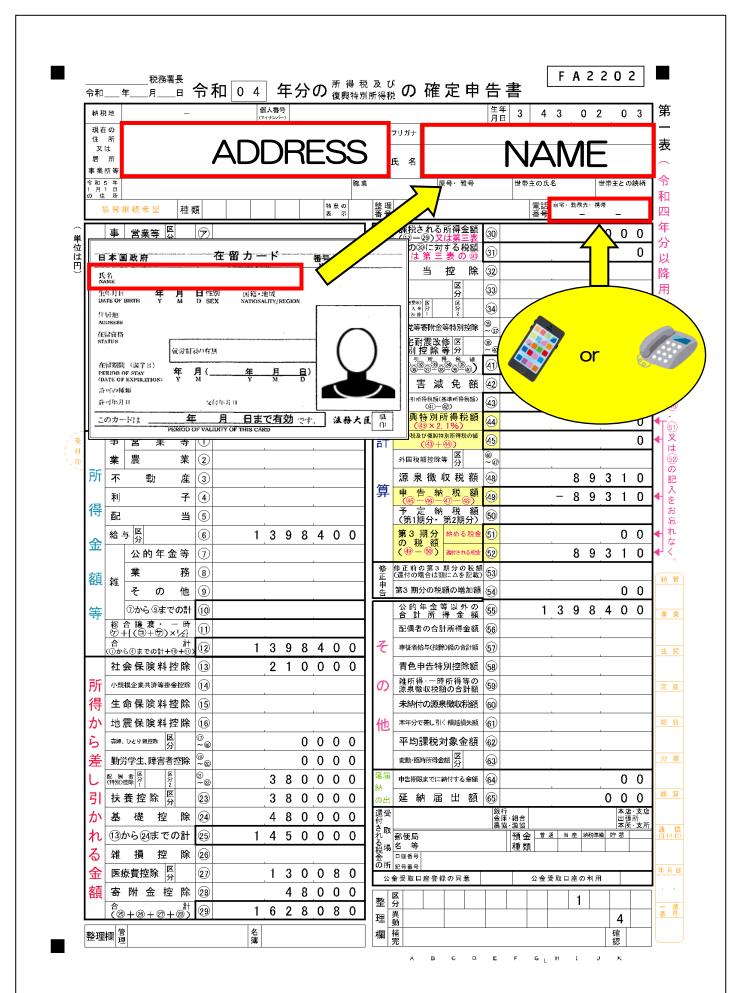

#### Matters to be stated in the final tax return

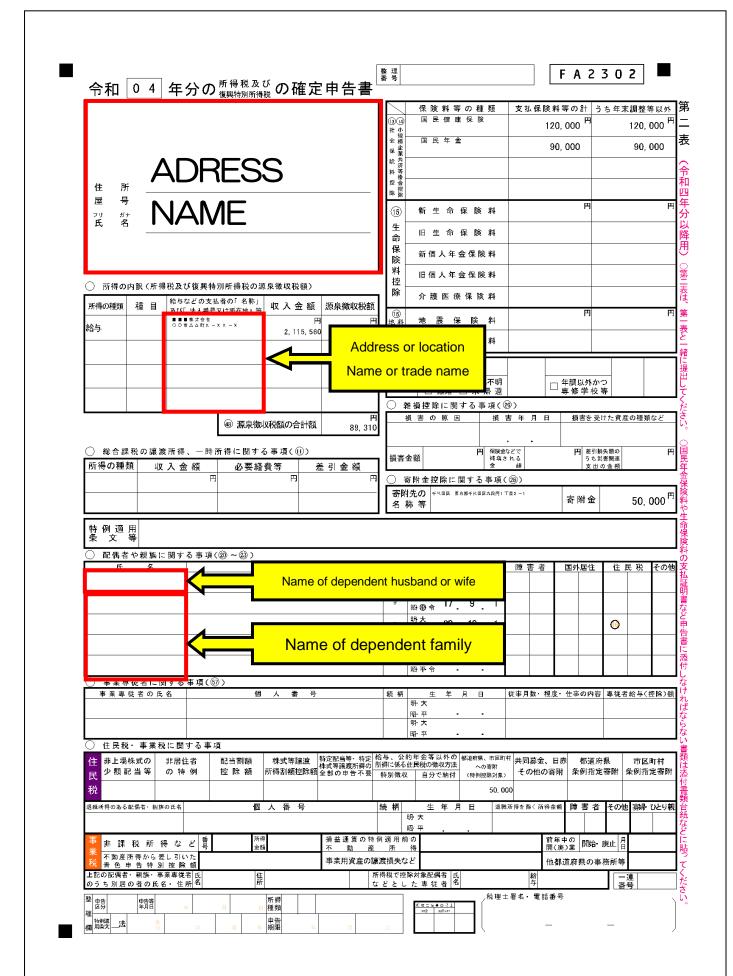

#### Matters to be stated in the final tax return

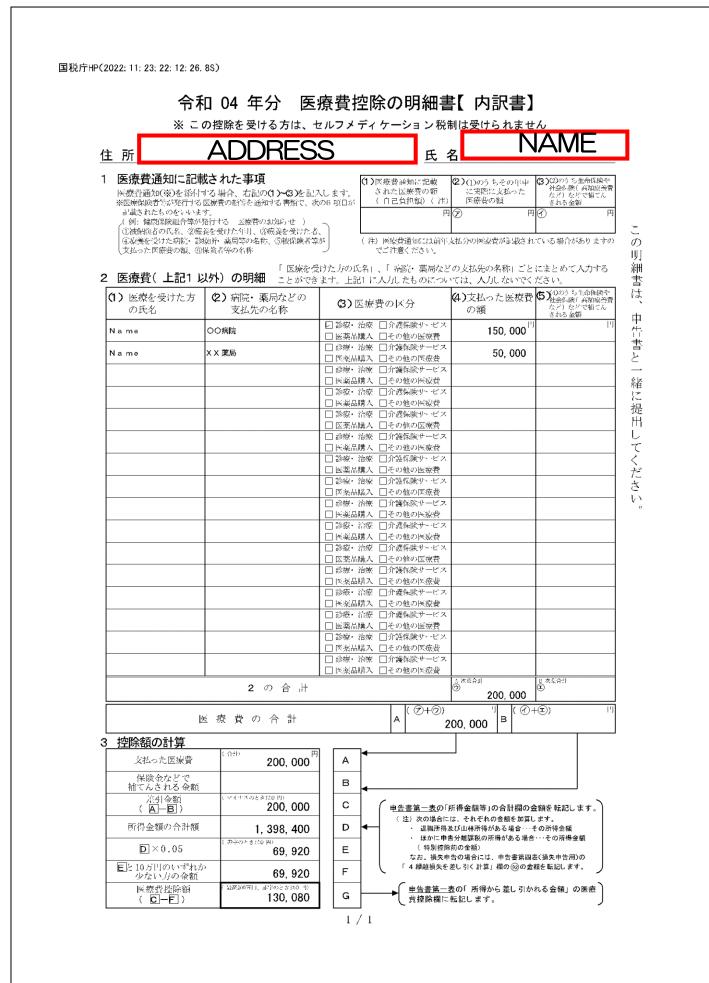

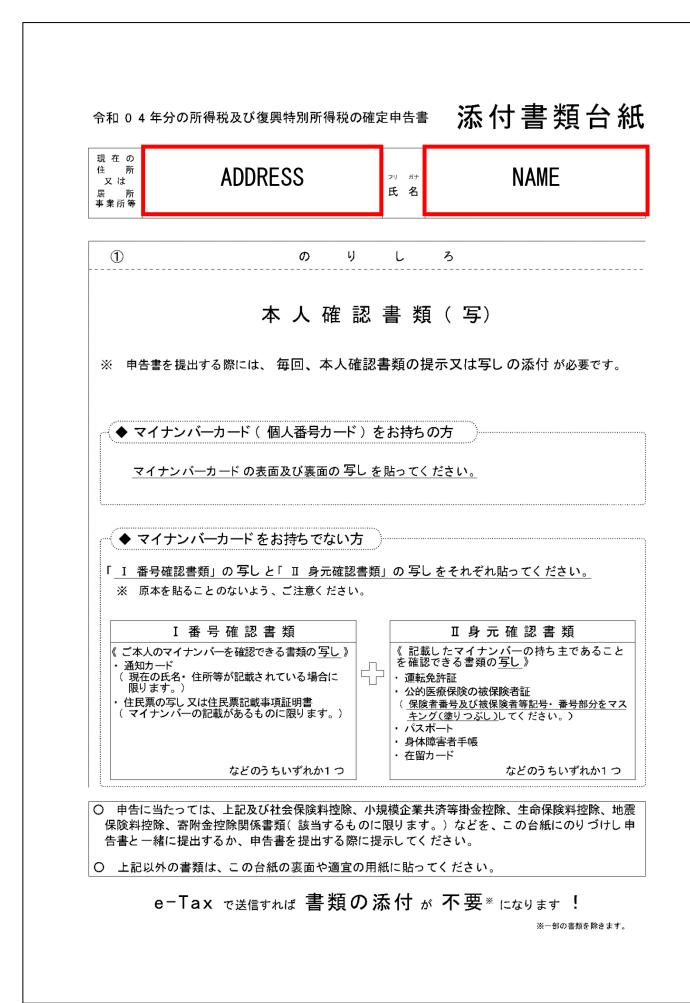

### Copy of tax return for you to keep

Γ

|                                                                                                    | 国程庁 19                                                                                                    |
|----------------------------------------------------------------------------------------------------|----------------------------------------------------------------------------------------------------|
|                                                                                                    |                                                                                                    |
| 1853 月                                                                                                    |                                                                                                    |
| x / W2H2H3 }<br>8 / Witten }<br>• • • • · · · · · · · · · · · · · · · ·                                                                                                    |                                                                                                    |
| ************************************                                                                                                    |                                                                                                    |
| * 予 営業等 (別) ⑦                                                                                                    |                                                                                                    |
|                                                                                                    | 武智の内能(法治法及び復興批測所治法の忠良能以後数)     教     田 須人 年合保給 科     田 須人 年合保給 科     世                                                                                                    |
| 入配<br>約<br>第<br>第<br>第<br>第<br>2<br>1<br>1<br>5<br>6<br>0<br>世<br>1<br>5<br>6<br>0<br>1<br>1<br>5<br>6<br>0<br>1<br>1<br>5<br>6<br>0<br>1<br>1<br>5<br>6<br>0<br>1<br>1<br>5<br>6<br>1<br>1<br>5<br>6<br>1<br>1<br>5<br>6<br>1<br>1<br>5<br>6<br>1<br>5<br>5<br>5<br>5<br>5<br>5<br>5<br>5<br>5<br>5<br>5<br>5<br>5                                                                                                    | Anternation 74 日 (Anti-Contract-Fact) (広人小和 (原典型の244)<br>(本) (本(水)(本(水)(本(水)(*)(x))) (広人小和 (原典型の244))<br>(本) (本(水)(*(x))) (本(水)(*(x))) (本(水)(*(x))) (本(水)(*(x))) (*(x))) (*(x)) (*(x))) (*(x)) (*(x)) (*(x))) (*(x)) (*(x)) (*(x))) (*(x)) (*(x))) (*(x)) (*(x))) (*(x)) (*(x))) (*(x)) (*(x))) (*(x)) (*(x))) (*(x)) (*(x))) (*(x)) (*(x))) (*(x)) (*(x))) (*(x)) (*(x))) (*(x)) (*(x))) (*(x)) (*(x))) (*(x)) (*(x))) (*(x)) (*(x))) (*(x)) (*(x))) (*(x)) (*(x))) (*(x)) (*(x))) (*(x)) (*(x))) (*(x)) (*(x))) (*(x))) (*(x)) (*(x))) (*(x)) (*(x))) (*(x)) (*(x))) (*(x))) (*(x)) (*(x))) (*(x)) (*(x))) (*(x)) (*(x))) (*(x)) (*(x))) (*(x)) (*(x))) (*(x))) (*(x)) (*(x))) (*(x)) (*(x))) (*(x))) (*(x)) (*(x))) (*(x)) (*(x))) (*(x))) (*(x)) (*(x))) (*(x))) (*(x)) (*(x))) (*(x))) (*(x)) (*(x))) (*(x))) (*(x)) (*(x))) (*(x))) (*(x))) (*(x)) (*(x))) (*(x))) (*(                                                                                                    |
|                                                                                                    | 2 <sup>14  </sup> IE 原用計算機約料<br> 2 <sup>14  </sup> IE 原用計算機約料<br> 7×1:27   正称    107  2 <sup>1</sup>   2 <sup>1</sup> |
|                                                                                                    |                                                                                                    |
| - 時 型 (14)時代100時代100時(14) (14) (14) (14) (14) (14) (14) (14) (                                                                                                    | 同         同         日         日         1         1         1         1         1         1         1         1 <th1< th=""> <th1< th=""> <th1< th=""> <th1< th=""></th1<></th1<></th1<></th1<>                                                                                                    |
| ★ 業 策 ② 「 「 」 」 「 」 「 」 「 」 「 」 「 」 「 」 」 「 」 」 「 」 」 」 「 」 」 」 」 「 」 」 」 」 「 」 」 」 」 」 」 」 」 」 」 」 」 」 」 」 」 」 」 」 」                                                                                                    | () 倉倉高路合変面保管、一時時份に関する支援(③)<br>薄荷の確認 乾人金 請 必要自覚等 差引 金 問<br>同 円 円 円 () 案例会接触に置する美術(④)                                                                                                    |
| 所         m         m                                                                                                    | <br>  春秋洗肉  -111 meti-instativ 5<br>  茶川会  50,000 <sup>  </sup>                                                                                                    |
| ▲ 約年 際 ● 1398400 第3冊分 #ne ** ① ● ● ● ● ● ● ● ● ● ● ● ● ● ● ● ● ●                                                                                                    | 経 例 道 用<br>祭 文 等<br>○ 取得 5 空気防に勝する事式(第一倍)                                                                                                    |
| # 業務⑧ ● ● ● ● ● ● ● ● ● ● ● ● ● ● ● ● ● ● ●                                                                                                    | 氏                                                                                                    |
| その他() 139311000000000000000000000000000000000                                                                                                    | ※ 控えに進入重号の記憶は必要ありません - (時点 17.9、1.1) 歴 物価 25.4 年時、 47.3 (1.5) (1.5)                                                                                                    |
| ★         ★         ★         ★         ★         ★         ★         ★         ★         ★         ★         ★         ★         ★         ★         ★         ★         ★         ★         ★         ★         ★         ★         ★         ★         ★         ★         ★         ★         ★         ★         ★         ★         ★         ★         ★         ★         ★         ★         ★         ★         ★         ★         ★         ★         ★         ★         ★         ★         ★         ★         ★         ★         ★         ★         ★         ★         ★         ★         ★         ★         ★         ★         ★         ★         ★         ★         ★         ★         ★         ★         ★         ★         ★         ★         ★         ★         ★         ★         ★         ★         ★         ★         ★         ★         ★         ★         ★         ★         ★         ★         ★         #         ★         #         ★         #         #         #         #         #         #         #         #         #         #         #                                                                                                    | 2013 전 12 연구 사진 체구 (Ar Port Ar Port                                                                                                    |
| 社会保険料理解 (3) 2 1 0 0 0 0<br>所 ommtaxxx9=thadba (3) 2 1 0 0 0 0 0<br>の mitaxxx9=thadba (3) 2 52                                                                                                    | ○ 事素写任台に聞する事項(份)         (Dire   1 = 0 = 0 = 0)         (Dire   1 = 0 = 0)         (Dire   1 = 0 = 0)         (Dire   1 = 0 = 0)         (Dire   1 = 0 = 0)         (Dire   1 = 0)         (Dire   1 =                                                                                                    |
| 得生命保険料控除 10 ・・・・・・・・・・・・・・・・・・・・・・・・・・・・・・・・・・・                                                                                                    | θλ         P           θφ         -           φλ         -           φλ         -                                                                                                    |
| ら     Tax 262 18912     空()     ()     ()     ()     ()     ()     ()     ()     ()     ()     ()     ()     ()     ()     ()     ()     ()     ()     ()     ()     ()     ()     ()     ()     ()     ()     ()     ()     ()     ()     ()     ()     ()     ()     ()     ()     ()     ()     ()     ()     ()     ()     ()     ()     ()     ()     ()     ()     ()     ()     ()     ()     ()     ()     ()     ()     ()     ()     ()     ()     ()     ()     ()     ()     ()     ()     ()     ()     ()     ()     ()     ()     ()     ()     ()     ()     ()     ()     ()     ()     ()     ()     ()     ()     ()     ()     ()     ()     ()     ()     ()     ()     ()     ()     ()     ()     ()     ()     ()     ()     ()     ()     ()     ()     ()     ()     ()     ()     ()     ()     ()     ()     ()     ()     ()     ()     ()     ()     ()     ()     ()     ()     ()     () <th(< th=""><th>○ 作気後・糸を設に通する小菜<br/>住まえ無用水の 小菜作用 おご算用値 株に現実物 特式であたすのご用いたり生気の気があっ<br/>素のないまっす のく剤 控告に知 が特殊的ななならなかすが、Nitestal Source CHALASSIE (MARSAN) その前のない「おおいたな」」<br/>素のないまっす のく剤 控告に知 が特殊的ななならなかすが、Nitestal Source (Interaction) その前のない「おおいたであれ</th></th(<>                                                                                                    | ○ 作気後・糸を設に通する小菜<br>住まえ無用水の 小菜作用 おご算用値 株に現実物 特式であたすのご用いたり生気の気があっ<br>素のないまっす のく剤 控告に知 が特殊的ななならなかすが、Nitestal Source CHALASSIE (MARSAN) その前のない「おおいたな」」<br>素のないまっす のく剤 控告に知 が特殊的ななならなかすが、Nitestal Source (Interaction) その前のない「おおいたであれ                                                                                                    |
| し、<br>協力が学 学 <u>400</u><br>3 8 0 0 0 0 0<br>数 五世体 祭 3 8 0 0 0 0 0 0<br>数 五世体 祭 3 8 0 0 0 0 0 0<br>3 8 0 0 0 0 0 0 0 0 0 0 0 0 0 0 0 0 0 0                                                                                                    | 12日 円 円 円 円 円 円 円 円 円 円 円 円 円 円 円 日 日 日 日                                                                                                    |
| か 基礎 推 除 2 4 8 0 0 0 0 7 7 2 2 2 2 2 2 2 2 2 2 2 2 2 2                                                                                                    |                                                                                                    |
|                                                                                                    |                                                                                                    |
| (新 茶 粉 金 控 除 ② 1.43.0000     (3.43.0000     (3.43.40.000     (3.43.40.000     (3.43.40.000     (3.43.40.000     (3.43.40.000     (3.43.40.000     (3.43.40.000     (3.43.40.000     (3.43.40.000     (3.43.40.000     (3.43.40.000     (3.43.40.000     (3.43.40.000     (3.43.40.000     (3.43.40.000     (3.43.40.000     (3.43.40.000     (3.43.40.000     (3.43.40.000     (3.43.40.000     (3.43.40.000     (3.43.40.000     (3.43.40.000     (3.43.40.000     (3.43.40.000     (3.43.40.000     (3.43.40.000     (3.43.40.000     (3.43.40.000     (3.43.40.000     (3.43.40.000     (3.43.40.000     (3.43.40.000     (3.43.40.000     (3.43.40.000     (3.43.40.000     (3.43.40.000     (3.43.40.000     (3.43.40.000     (3.43.40.000     (3.43.40.000     (3.43.40.000     (3.43.40.000     (3.43.40.000     (3.43.40.000     (3.43.40.000     (3.43.40.000     (3.43.40.000     (3.43.40.000     (3.43.40.000     (3.43.40.000     (3.43.40.000     (3.43.40.000     (3.43.40.000     (3.43.40.000     (3.43.40.000     (3.43.40.000     (3.43.40.000     (3.43.40.000     (3.43.40.000     (3.43.40.000     (3.43.40.000     (3.43.40.000     (3.43.40.000     (3.43.40.000     (3.43.40.000     (3.43.40.000     (3.43.40.000     (3.43.40.000     (3.43.40.000     (3.43.40.000     (3.43.40.000     (3.43.40.000     (3.43.40.000     (3.43.40.000     (3.43.40.000     (3.43.40.000     (3.43.40.000     (3.43.40.000     (3.43.40.000     (3.43.40.000     (3.43.40.000     (3.43.40.000     (3.43.40.000     (3.43.40.000     (3.43.40.000     (3.43.40.000     (3.43.40.000     (3.43.40.000     (3.43.40.000     (3.43.40.000     (3.43.40.000     (3.43.40.000     (3.43.40.000     (3.43.40.000     (3.43.40.000     (3.43.40.000     (3.43.40.000     (3.43.40.000     (3.43.40.000     (3.43.40.000     (3.43.40.000     (3.43.40.000     (3.43.40.000     (3.43.40.000     (3.43.40.000     (3.43.40.000     (3.43.40.000     (3.43.40.000     (3.43.40.000     (3.43.40.000     (3.43.40.000     (3.43.40.000     (3.43.40.0000     (3.43.40.0000     (3.43.40.0000     (3.43.40.0000     (3                                                                                                    | あさち知道の品の共産・協力学 序 略小位ととした単位との (1) (1)<br>からないのでの (1) (1) (1) (1) (1) (1) (1) (1) (1) (1)                                                                                                    |
| - (いぞすがマカゴー) - (いったい) を見掛けるらのではありません。)<br>○ この中心書を回辺される方は、住民役・事本役の中告書を注こ ※ 所行名前の所所の要な方は、純私証明書をご利<br>する必要がありません。                                                                                                    |                                                                                                    |
|                                                                                                    |                                                                                                    |
|                                                                                                    |                                                                                                    |
|                                                                                                    |                                                                                                    |
|                                                                                                    | 提出書類等のご案内(この紙は提出不要です)                                                                                                    |
| 令和 04 年分 医療費控除の明細書【内訳書】(控)<br>※ この擦除を受ける方は、セルフメディケーション税制は受けられません                                                                                                    | 文字数制版で入力できなかった項目や、正しく用字されていない項目は手書きで応入してください。                                                                                                    |
| 住 所 氏 名                                                                                                    | 補完記入                                                                                                    |
| <ol> <li>医療費通知に記載された事項</li> <li>(1)(%)(約4.5%)(1 - 64.5%), 22:00(1-05.5%), 23:01</li> <li>(1)(%)(約4.5%)(1 - 64.5%), 22:00(1-05.5%), 24.5%)</li> <li>(2)(2)(3)(3)(3)(3)(3)(3)(3)(3)(3)(3)(3)(3)(3)</li></ol>                                                                                                    |                                                                                                    |
| 利用されたものないである。<br>スペダーの開始に発展されたす。 (新用の気がられて) (1)<br>「の時間が知られたができた。(新用の気がられて) (1)<br>「の時間が知られた。(新用の時間での)(1)<br>第二                                                                                                    | 以下の添付書類を準備してください。                                                                                                    |
| ■ 医療を受けた力の定名」、「補助・共同などの文化の水化(こととまとめて人力する 額                                                                                                    | <ul> <li>□ 社会保険料(国民年金保険料等) 総称任明書</li> <li>□ 寄料した団体等から文付を受けた寄散金の受信証等</li> </ul>                                                                                                    |
| (1) 医液を受けた力 (2) 病防・素局などの<br>の形象 支払告めを施 (3) 医療費の区分 (4)支払った医療費 (5)(約5)(約5%)<br>合額 (4)(2)(4)(5)                                                                                                    |                                                                                                    |
| Name 0099te ULBER #AA LLやかかを形式<br>し最新 #AA LLやかかを形式<br>したが、からしたかになる。150,000 月<br>150,000 月<br>150,0000 月<br>150,000 月<br>150,0000 月<br>150,0000 月<br>150,0000 月<br>150,0000 月<br>150,0000 月<br>150,0000 月<br>150,0000 月<br>150,0000 月<br>150,0000 月<br>150,0000 月<br>1 | 添付書類の                                                                                                    |
| Na nov X X805 11 Persus 15 - 2 nov 50 159 50,000                                                                                                    | 提出準備                                                                                                    |
| □ 民衆党務人 □ その地の発展数費<br>□ 読録・読録 □ 介護対応分布 ビス                                                                                                    |                                                                                                    |
|                                                                                                    | Please do not submit these four                                                                                                    |
| □ ਡਿੱਡਾ ਅੱਖ ਹਿੰ/ਪੱਧਨਾਮ ਦਨ<br>□ ਜਿਹਾ ਪਿੰਡ 1 (ਮਾਨਸਟਰਾਸੀ<br>□ ਡਿੱਡਾ: ਸਿੱਖ ਹਿੰ/ਪੱਧਨਾਸ ਦਨ                                                                                                    |                                                                                                    |
| □ □ □ Pa-WA3、 □ (-> Arays (- State)<br>□ □ □ □ □ □ □ □ □ □ □ □ □ □ □ □ □ □ □                                                                                                     | sheets as they are copies for you                                                                                                    |
| <ul> <li>しまたすたしまたのから、</li> <li>したりまた。</li> <li>したりまた。</li> <li>したりまた</li></ul>                                                                                                    | to keep.                                                                                                    |
| □ あか、わか □ 2505 AV = 41 × 7<br>□ N×804 A、□ 42 × 55 × 65 × 65 × 65 × 65 × 65 × 65 × 6                                                                                                    |                                                                                                    |
| □ INK2833 □ (***2584)<br>□ INK2833 □ (***2584)<br>□ INK2845 □ (***2584)                                                                                                    | Also, they are not certificates.                                                                                                    |
| □ 1349 - 256 □ 1342549 + 243<br>□ 1764 4045 - 1444557564<br>□ 1349 - 256 □ 1349654 - 253<br>□ 1349 - 256 □ 134965 - 256                                                                                                    |                                                                                                    |
| 2 0 â it<br>200 â00                                                                                                    |                                                                                                    |
| 世際第一部 第一部 第一部 第一部 第一部 第一部 第一部 第一部 第一部 第一部                                                                                                    | ロ1914/07/02/03/07 一緒に提出してください。<br>(注) 毎年又は信点賞で送付する力は、通信に付5が今40年3月15日(木) かい。                                                                                                    |
| 3 控防额の計算                                                                                                    | (注2) 申告書の控点に罪なっした改要目付向上な姿の事業を構成するものです。<br>せん、証券が必要な方法は保証研書をご判断ください。                                                                                                    |
| (大会) たる(本)<br>(大会) たる(本)<br>(大会) 代金(本)<br>(二) (二) (二) (二) (二) (二) (二) (二) (二) (二)                                                                                                    | 浅出先(製造等で協力する際に) 用(ださい。)<br>還付金の振込について                                                                                                    |
| 同門金額の合計類 1,398,400 D   日本 1,398,400 D   日本 1,398,400 D   日本 1,398,400 D   日本 1,398,400 D   日本 1,398,400 D   日本 1,398,400 D   日本 1,398,400 D   日本 1,398,400 D                                                                                                    | 進行令の承込充口屋は、申告された方の本人名菊に取ります(k)<br>名、世界所ななどの名称(量句)が資金れる場合などは球込みでき<br>ない場合があります)。                                                                                                    |
| 回入20.05         69.920         E         UNATACTANC         463000000000000000000000000000000000000                                                                                                    | なお、一部のインターネット 専用銀行については、運付金の振込み<br>ができませんので、振込みの可否について、あらかじめご利用の金                                                                                                    |
| ○ 日本語(内容)(新聞)(1000000) (日□一下))(130,080) G (日本語)(素の)(所得から差し引かれる金額)(の原盤) (日二下)(日本語)(素の)(所得から差し引かれる金額)(の原盤) (日二下)(日本語)(素の)(所得から差し引かれる金額)(の原盤)                                                                                                    | 融稿間にご確認ください。                                                                                                    |
| 1 / 1                                                                                                    |                                                                                                    |
|                                                                                                    |                                                                                                    |
|                                                                                                    |                                                                                                    |

#### Where to submit the final tax return and attached documents

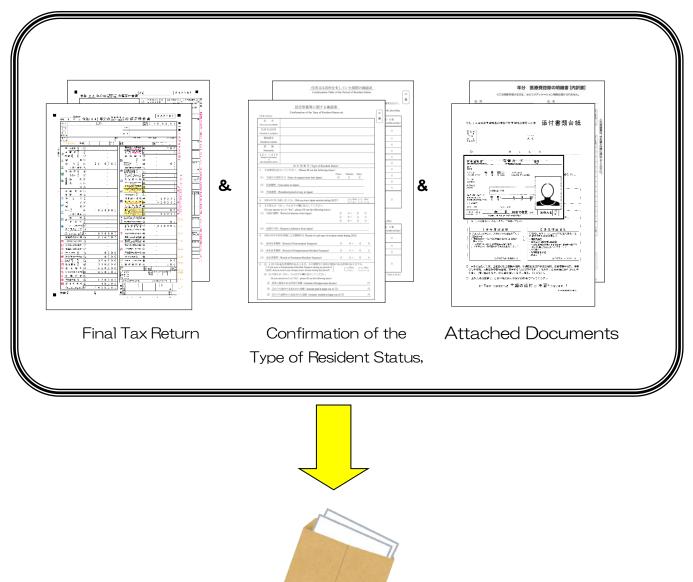

Put in an envelope.

#### Where to submit the final tax return and attached documents

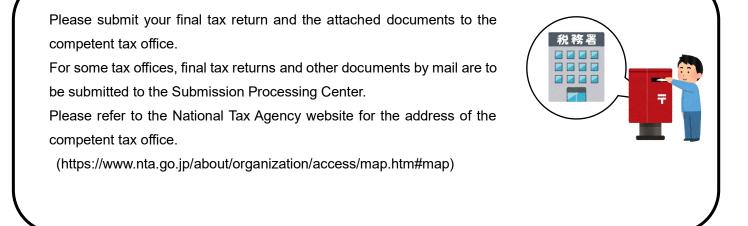